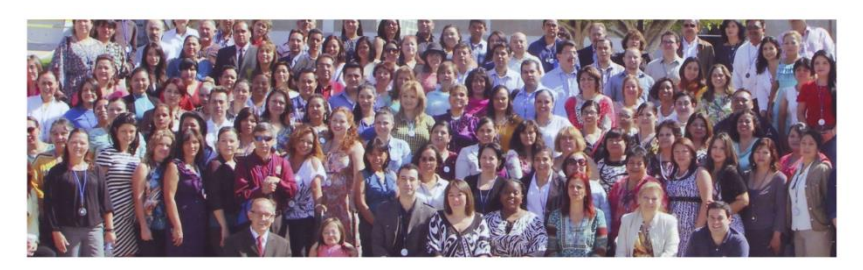

Noviembre 3-5 | 2022 | Universidad Tecnológica Nacional. Buenos Aires Congreso Iberoamericano de Inclusión Educativa con Tecnologías **Emergentes** 

## **P206**

## **Concepción y diseño de los SAAC: ¿prescripción o acompañamiento?**

Liam Duggan, Ana María Lojkasek, Nahuel González, Federico Marinzalda, Marcelo Giura. Argentina.

Las tecnologías de apoyo buscan favorecer la interacción social y la comunicación de los usuarios para mejorar su calidad de vida. En particular, los sistemas aumentativos y alternativos de comunicación resultan una estrategia capaz de reducir las barreras de interacción y brindar un acceso a actividades de la vida diaria equiparando posibilidades. Sin embargo, los desarrollos de software en los cuales se apoyan los SAAC son creados por profesionales desde una visión determinista tecnológica dejando de lado muchas veces a usuarios, familias y otros profesionales. Analizando dicha realidad, se propuso llevar adelante un proyecto desde la Universidad Tecnológica Nacional que recogiese las voces de todos los actores sociales intervinientes y posibilitar así la creación de un sistema flexible, capaz de adaptarse a distintas situaciones tomando como base las necesidades de la comunidad, favoreciendo la comunicación.

Este sistema fue concebido como producto de entrevistas y discusiones con usuarios, familias y profesionales. En esta primera instancia, el software permite su ejecución en Windows, Linux, MAC OS y Android (con algunas restricciones de formatos). Dicho producto permite su uso en PC o dispositivos móviles, como también su interacción en papel a partir de la incorporación del diseñador de plantillas.Dicho editor permite generar una grilla de botones la cuál puede ser modificada agregando o quitando filas y columnas según uso y necesidades.

A cada botón se le puede asociar una imagen o un texto el cuál es completamente personalizable (fuente, tamaño de fuente, color, etc.). A su vez, los botones cuentan con un marco cuyo color puede ser modificado con el objetivo de categorizar a los recursos (objetos, acciones, personas, etc). Como funciones adicionales, el editor cuenta con la opción de guardar o cargar una plantilla existente y poder exportarla como una imagen para su posterior impresión.

XIV Congresos Iberoamericano de Inclusión Educativa con Tecnologías Emergentes - CIIEE 3-5 noviembre 2022 | Universidad Tecnológica Nacional. Buenos Aires [www.congresosciiee.org](http://www.congresosciiee.org/) | secretaria@congresosciiee.org